# **3. RENTGENOWSKA ANALIZA STRUKTURALNA. PROSZKOWA DYFRAKCJA PROMIENI X**

**Wiesław Łasocha<sup>1</sup>**

(tekst)

**Łukasz Hetmańczyk2, Maciej Grzywa<sup>1</sup>**

(rysunki, przykłady i opis oprogramowania)

## **<sup>1</sup> Zakład Krystalografii i Krystałofizyki Wydziału Chemii Uniwersytetu Jagiellońskiego, 30-060 Kraków, ul. Ingardena 3 <sup>2</sup> Zakład Fizyki Chemicznej Wydziału Chemii Uniwersytetu Jagiellońskiego, 30-060 Kraków, ul. Ingardena 3** [lasocha@chemia.uj](mailto:lasocha@chemia.uj) .edu.pl [grzywa@chemia.uj](mailto:grzywa@chemia.uj) .edu.pl

[hetmancz@chemia.uj](mailto:hetmancz@chemia.uj).edu.pl

## **Spis treści**

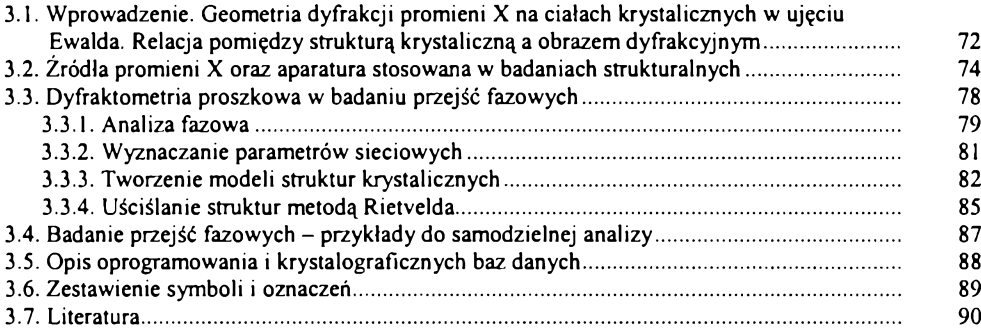

# **3.1. Wprowadzenie. Geometria dyfrakcji promieni X na ciałach krystalicznych w ujęciu Ewalda. Relacja pomiędzy strukturą krystaliczną a obrazem dyfrakcyjnym**

Elastyczne rozpraszanie promieni X na elektronach nosi nazwę rozpraszania Thomsona. Powstaje ono w wyniku oscylacji elektronów w polu elektrycznym padających promieni X, oscylujące naładowane cząstki emitują promieniowanie elektromagnetyczne. Wytworzone w ten sposób promienie X mają taką samą częstotliwość jak padające promieniowanie, są jednakże przesunięte w fazie o *nil* radianów.

Atomy mają wymiary zbliżone do długości fal promieni X stosowanych w badaniach strukturalnych, stąd też pojawia się różnica faz pomiędzy promieniami rozpraszanymi przez elektrony z różnych obszarów atomu, w rezultacie powoduje to osłabienie powstającej wiązki, zależne od kąta rozpraszania i struktury elektronowej atomu. Zdolność rozpraszania atomu, w stosunku do rozpraszania przez pojedynczy elektron w podobnych warunkach, nosi nazwę atomowego czynnika rozpraszania <sup>i</sup> jest oznaczana jako *f.* Dla kąta rozpraszania *0* równego 0 atomowy czynnik rozpraszania jest równy Z, tj. liczbie elektronów atomu. Dodatkowo, zdolność rozpraszania atomu jest modyfikowana przez drgania termiczne atomów, co jest uwzględniane poprzez tzw. czynniki temperaturowe  $B(T)$  proporcjonalne do amplitud drgań termicznych, w postaci zależności;  $f_i(T) = f_i(0) \exp[-B(T) (\sin \theta \lambda)^2]$ .

Intensywność linii dyfrakcyjnej jest określona sumą fal rozproszonych przez wszystkie atomy w komórce elementarnej w danym kierunku. Uwzględniając występowanie różnych atomów w komórce elementarnej i wynikających z ich położeń różnic faz, możemy obliczyć tzw. czynnik struktury, który wyraża się wzorem:

$$
F(hkl) = \sum_{j=1}^{N} f_j \exp[2\pi i(hx_j + ky_j + lz_j)],
$$
 (3.1a)

gdzie: *<sup>i</sup> -* jednostka urojona, *h, k, <sup>l</sup>* - wskaźniki Millera, *Xj, yj, Zj-* to współrzędne atomu. Czynnik struktury możemy również określić na podstawie rozkładu gęstości elektronowej *p(xyz)* w komórce elementarnej,

$$
F(hkl) = \int \rho(xyz) \exp(2\pi i(hx + ky + lz))dV.
$$
 (3.1b)

Jak widać, czynnik struktury jest liczbą zespoloną, może być też zapisany jako  $|F(hkl)|$  $exp(i\phi(hk))$ , gdzie  $|F(hk)|$  oznacza moduł, a  $\phi$  fazę czynnika struktury. Wzór (3.1a, 3.1b) pokazuje, że czynnik struktury zdominowany będzie przez ciężkie atomy, lekkie atomy mają mniejszy wpływ na czynniki struktury <sup>i</sup> intensywności linii dyfrakcyjnych.

Według kinematycznej teorii dyfrakcji promieni rentgenowskich na kryształach, intensywność linii dyfrakcyjnej jest proporcjonalna do kwadratu czynnika struktury; *I ~*  $k|F(hkl)|^2 \approx kFF^*$ .

Gęstość elektronowa, na której to promienie X ulegają rozproszeniu, tworząc dany obraz dyfrakcyjny, wyraża się wzorem:

$$
\rho(xyz) = \frac{1}{V} \sum_{hkl} F(hkl) \exp[-2\pi i(hx + ky + lz)]. \tag{3.2}
$$

We wzorze na gęstość elektronową występują jako współczynniki rozwinięcia czynniki struktury, których nie mierzymy bezpośrednio w eksperymencie dyfrakcyjnym *(F(hkl)* jest liczbą zespoloną), jesteśmy w stanie wyznaczyć jedynie ich moduł, faza pozostaje nieznana. Jest to poważny problem, zwany w krystalografii *problemem fazowym.* Dysponując tzw. fazami refleksów, możemy łatwo obliczyć mapę gęstości elektronowej i dokonać jej interpretacji. Wzory (3.1) i (3.2) przedstawiają zależność gęstości elektronowej oraz czynników struktury i stanowią przykład funkcji będących wzajemnymi transformatami Fouriera.

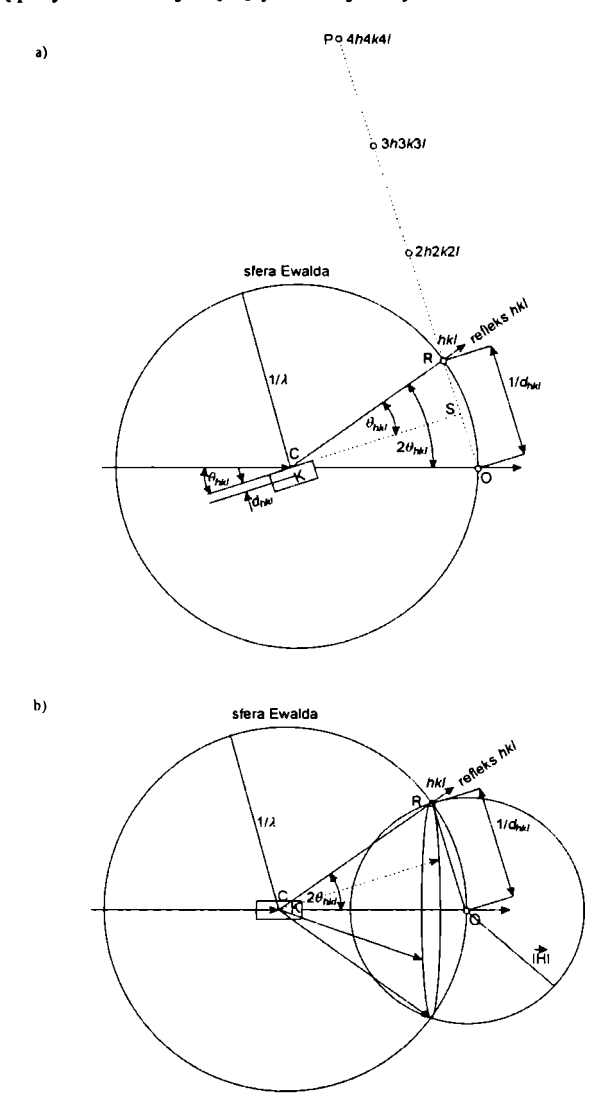

Rys. 3.1. Konstrukcja Ewalda dla preparatu mono- (a) <sup>i</sup> polikrystalicznego (b): *<sup>d</sup>kkl -* odległości międzypłaszczyznowe, *<sup>X</sup> -* długość użytego promieniowania, *<sup>K</sup> -* monokryształ (a), polikrysztal (b), *<sup>C</sup> -* środek sfery Ewalda, <sup>O</sup> - początek układu sieci odwrotnej (punkt przebicia sfery Ewalda przez wiązkę pierwotną promieni rentgenowskich), *R, P~* węzły sieci odwrotnej, *<sup>|</sup> H* <sup>|</sup> - wektor sieci odwrotnej. Stosując podane oznaczenia, można <sup>w</sup> łatwy sposób otrzymać równanie Bragga (według [4])

W badaniach strukturalnych porównuje się czynniki strukturalne *F<sup>c</sup>* obliczone na podstawie modelu struktury (3.1) z wyznaczonymi eksperymentalnie  $F_0$ . Dobra zgodność pomiędzy obserwowanymi a obliczonymi wielkościami czynników struktury potwierdza poprawność postulowanego modelu struktury. W sposób ilościowy zgodność tę określają tzw. czynniki rozbieżności, np.  $R_F = \sum_h |F_{\rm c}| - |F_0| / \sum_h F_0$ , zestawione w podrozdziale 3.6.

Dalej zakładamy, iż Czytelnik zna równania Lauego oraz Bragga opisujące geometrię dyfrakcji promieni X. Przypomnimy tu użyteczną do opisu eksperymentów dyfrakcyjnych konstrukcję Ewalda (Rys. 3.1), dowód na jej równoważność z równaniem Bragga jest bardzo prosty <sup>i</sup> jest naszkicowany w opisie rysunku. Warunkiem dyfrakcji jest, by węzeł sieci odwrotnej (np. 111) znalazł się na sferze Ewalda, CR to kierunek powstałej wiązki. Eksperyment dyfrakcyjny jest prowadzony tak, by wszystkie węzły sieci odwrotnej mogły wejść w kontakt ze sferą Ewalda. W trakcie pomiaru dokonujemy obrotów kryształu i licznika.

# **3.2. Źródła promieni X oraz aparatura stosowana w badaniach strukturalnych**

Najważniejszymi źródłami promieni X są lampy rentgenowskie oraz synchrotrony.

**• Lampy rentgenowskie.** Główne elementy lamp rentgenowskich to tzw. działo elektronowe i anoda umieszczone w szklanej lub ceramicznej obudowie w warunkach wysokiej próżni. Elektrony przyśpieszane w polu elektrycznym uderzają w anodę, w wyniku hamowania emitują polichromatyczne promieniowanie hamowania oraz dużą ilość energii cieplnej. Gdy energia elektronów jest odpowiednio wysoka, mogą one powodować wybicie elektronów z powłok wewnętrznych (np. K, L) atomów materiału anody. Niezapełnione powłoki elektronowe są natychmiast uzupełniane elektronami powłok zewnętrznych, czemu towarzyszy emisja tzw. promieniowania charakterystycznego i powstają tzw. serie K, L itp. Natężenie promieniowania charakterystycznego jest dużo wyższe niż widmo hamowania, dlatego też w większości zastosowań stosowane są najsilniejsze składowe promieniowania charakterystycznego, tzw. składowa  $K_{\alpha}$ , a warunki pracy lampy są dobierane tak, by umożliwić powstawanie promieniowania charakterystycznego. W dyfraktometrii proszkowej najczęściej używane lampy z anodą miedzianą (CuK<sub>a</sub> = 1,54178 Å), w badaniach monokryształów najczęściej stosuje się lampy z anodą molibdenową (Mo $K_a = 0,7089 \text{ Å}$ ). W celu zwiększenia mocy lampy anody lamp są chłodzone wodą, największe moce uzyskuje się w lampach z wirującą anodą w formie metalowego walca.

**• Synchrotron.** Opis działania, dane techniczne <sup>i</sup> program badań można znaleźć na stronie internetowej *European Synchrotron Radiation Facility* (ESRF). Do toroidalnego pierścienia akumulacyjnego (tzw. *storage ring),* w którym wytworzono wysoką próżnię, wprowadzane są paczki cząstek elementarnych i rozpędzane do dużych prędkości. W zakrzywionych fragmentach toru ruchu cząstek wytwarzane jest promieniowanie, które przez odpowiednie okna kierowane jest do stanowisk badawczych. Najważniejszą cechą promieniowania synchrotronowego jest jego wysoka intensywność, duży zakres długości fal (0,2- 2,5 A), wysoka kolimacja wiązki (0,116 mrad, < 0,006°), polaryzacja oraz pulsujący charakter wiązki (impulsy: ~ps, odstępy: ~ns).

**Monochromatyzacja.** Wszystkie źródła promieniowania X wytwarzają rozbieżne wiązki promieniowania polichromatycznego. Większość technik badawczych wymaga monochromatyzacji promieniowania "białego" przy użyciu monochromatorów. Najprostszymi są monochromatory absorpcyjne zbudowane z cienkich blach metalowych; większą czystość spektralną zapewniają monochromatory krystaliczne. Ich działanie oparte jest na prawie Bragga, dla odpowiednio ustawionego monokryształu, oświetlonego wiązką promieniowania polichromatycznego pod kątem padania *0,* przy kącie odbicia *0* otrzymamy wiązkę monochromatyczną o długości promieniowania spełniającą warunek Bragga.

Omawiając aparaturę do badań strukturalnych, niezwykle poglądowym narzędziem jest konstrukcja Ewalda. Wiązki promieniowania ugiętego biegną w kierunku węzłów sieci odwrotnej, które znajdują się na sferze Ewalda. Zasadę działania dyfraktometru do badań monokryształów możemy przestawić w punktach:

1. Wyznaczamy parametry sieciowe <sup>i</sup> ustalamy orientację kryształu - konstruujemy sieć odwrotną.

2. Znając długość promieniowania, ustalamy położenie węzłów sieci odwrotnej względem sfery Ewalda.

3. Obracamy kryształ tak, by kolejne węzły wchodziły w kontakt ze sferą Ewalda.

4. Obracamy licznik tak, by mierzył intensywność powstałych wiązek promieniowania.

Nowoczesne dyfraktometry są sterowane przez komputer, a konstrukcja liczników (liczniki CCD - *Charge Coupled Device)* umożliwia rejestrację kilkudziesięciu do kilkuset refleksów w trakcie jednego ustawienia kryształu. Obraz dyfrakcyjny monokryształu przedstawia Rys. 3.2a.

Wśród aparatów do badań rentgenowskich wymienić możemy kamery, w których rejestracji obrazu dyfrakcyjnego dokonywano przy użyciu filmu, oraz dyfraktometry z rejestracją za pomocą liczników promieniowania.

Wśród kamer największe znaczenie mają kamery Debye'a-Scherrera-Hulla (DSH) oraz kamery ogniskujące Guiniera czy Seemanna-Bowlina, których konstrukcja zmniejszała szerokość linii.

Najbardziej popularnym typem dyfraktometru jest dyfraktometr Bragga-Brentano (Rys. 3.3). Próbka wprasowana jest w płaski uchwyt i jest styczna do okręgu ogniskowania, na którym znajduje się anoda lampy i szczelina wejściowa licznika. Wszystkie krystality dające refleks od płaszczyzny *d,* utworzą wiązkę promieniowania ugiętego tworzącą z wiązką padającą kąt *20,* zgodnie z równaniem Bragga. Ponieważ równe kąty wpisane w okrąg oparte są na tym samym luku, rozbieżna wiązka monochromatycznego promieniowania ugięta na preparacie od płaszczyzny  $d_i$  ulegnie pseudoogniskowaniu w jednym punkcie na okręgu ogniskowania, gdzie powinna znajdować się wtedy szczelina licznika. Poprawne ustawienie aparatu, tzw. justacja, zapewnia taką właśnie koordynację położeń i ruchu próbki oraz licznika.

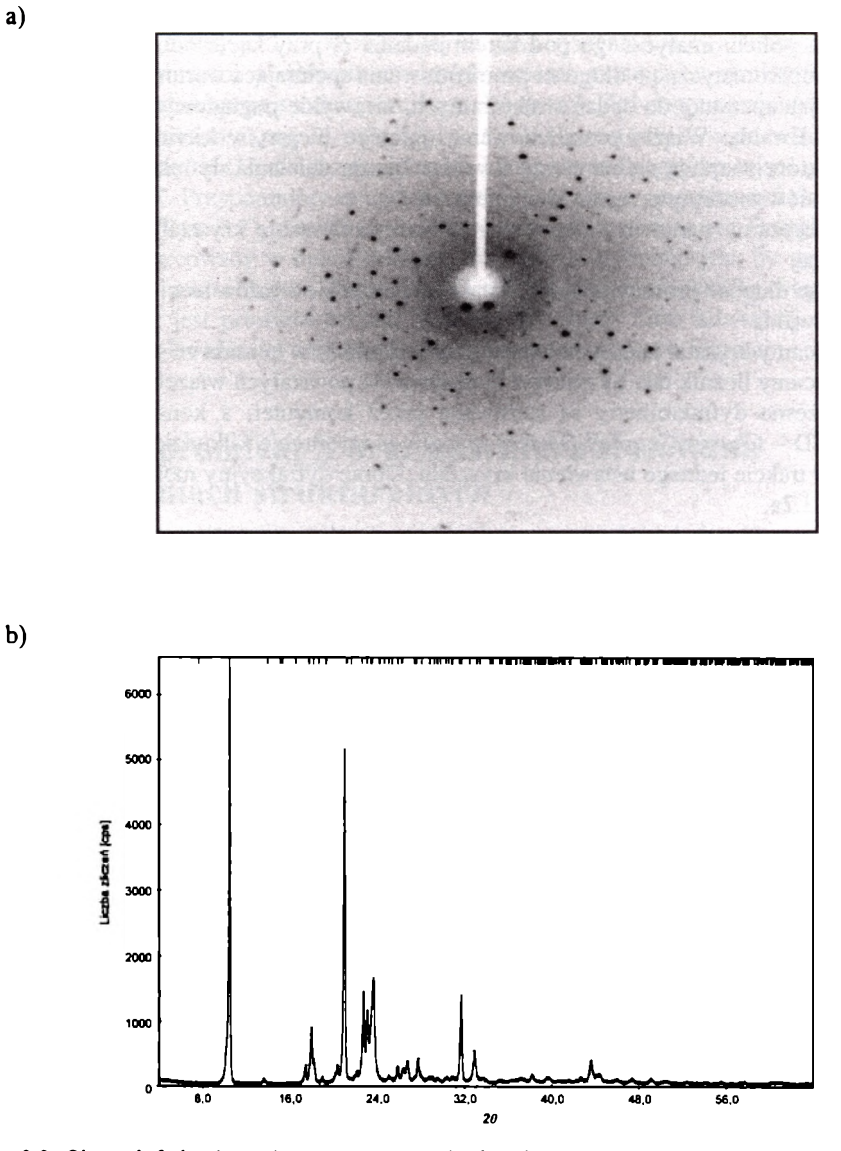

**Rys. 3.2.** Obraz dyfrakcyjny mierzony przy użyciu dyfraktometru k-CCD (a) oraz proszkowy obraz dyfrakcyjny (b); pozycje maksimów zaznaczone u góry rysunku - dyfraktometr Bragga--Brentano

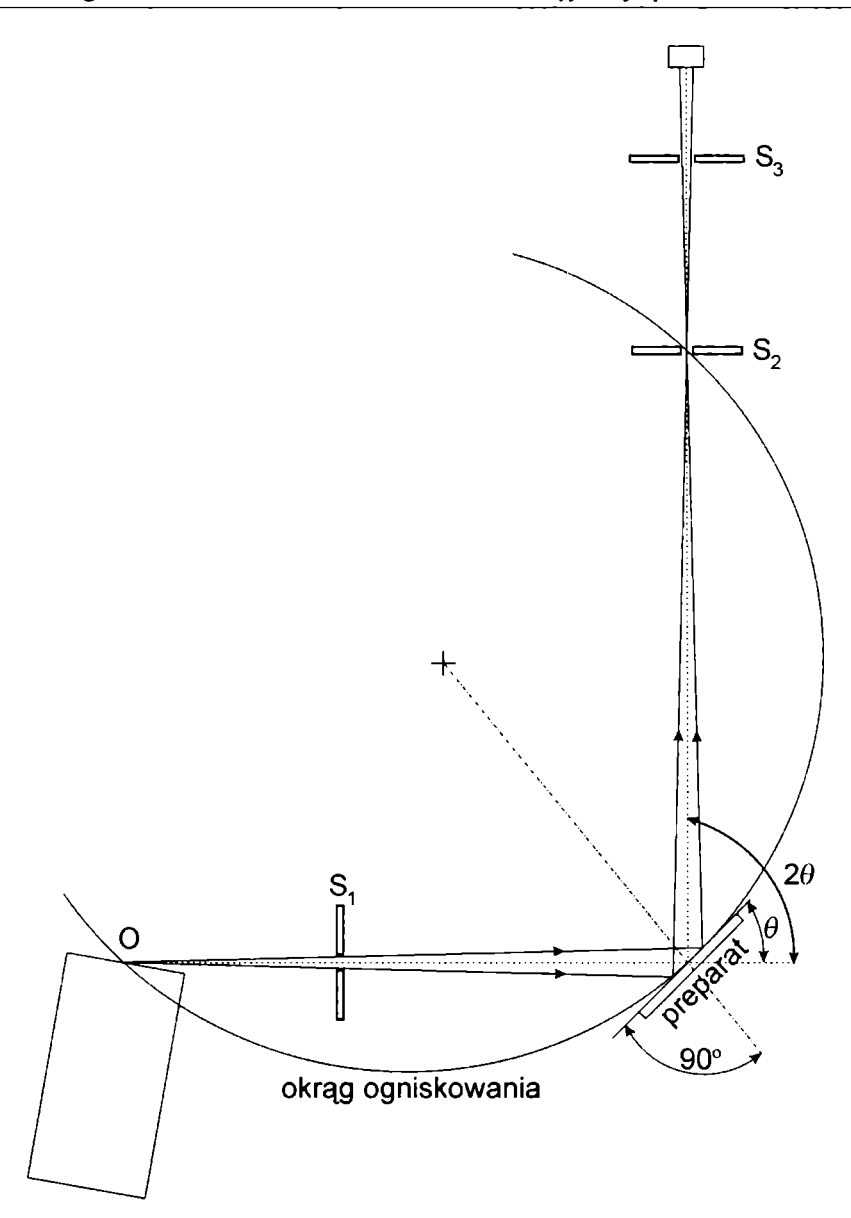

**Rys. 3.3.** Schemat dyfraktometru Bragga-Brentano:  $S_1$ ,  $S_2$ ,  $S_3$ ,  $-$  szczeliny; O - ognisko lampy rent-<br>genowskiej (według [4]) **Bibl. Jag.** genowskiej (według [4]) **Bibl. Jag.**

Do specjalnych celów stosowany jest dyfraktometr Seemanna-Bowlina, a w ostatnim okresie producenci oferują tzw. wielozadaniowe dyfraktometry o zmiennej geometrii (np. geometria DSH-/wskazania: kapilara, małe ilości preparatu/, do badań w wiązce przechodzącej /folie/, próbka w mikroognisku/badania włókien/). Ponadto popularność zdobywają aparaty z licznikami PSD (liczniki o kilkustopniowym zakresie jednoczesnego pomiaru) do szybkich pomiarów, np. użytecznych w badaniach reakcji, oraz dyfraktometry z dyspersją energii (liczniki mierzące ilość i energie fotonów, używane w badaniach wysokociśnieniowych).

## <span id="page-7-0"></span>**3.3. Dyfraktometria proszkowa w badaniu przejść fazowych**

Wyznaczając strukturę krystaliczną w dowolnej temperaturze, moglibyśmy opisywać zmiany zachodzące w próbce, a następnie pokusić się o ich poprawne formalne zakwalifikowanie. Problemem jest jednakże skala czasowa zmian na poziomie molekularnym zachodzących w trakcie przemian fazowych i czasu niezbędnego do rejestracji odpowiednio dużego fragmentu obrazu dyfrakcyjnego. Dla typowych pomiarów do badań strukturalnych, wykonywanych w dobrze wyposażonym laboratorium, czas ten liczony jest w godzinach bądź dziesiątkach minut. Najszybsze pomiary, wykonywane dla wysoce nietrwałych próbek, mogą być zrobione w czasie poniżej minuty. Jednakże tego typu szybkie pomiary, z uwagi na stosunek sygnału dyfrakcyjnego do poziomu tła, choć mogą być wystarczające do celów analizy fazowej, nie dają natomiast wiarygodnych informacji strukturalnych. Tak więc w badaniach przejść fazowych zazwyczaj badamy stany przed i po przejściu fazowym. Nie ma jednakże przeszkód technicznych, by śledzić szybkie zmiany w preparacie w krótszym zakresie kątowym, np. ograniczając się w badaniach do jednego lub kilku maksimów dyfrakcyjnych, co w zasadzie może być wystarczające do detekcji przemiany lub monitorowania zmian parametrów sieciowych. Na rynku są dostępne przystawki umożliwiające pomiary dyfrakcyjne w nieomal dowolnie dobranym reżimie parametrów (ciśnienie, temperatura, wilgotność, skład gazów otaczających próbkę).

W badaniach przejść fazowych najbardziej pożądana byłaby znajomość struktury krystalicznej dla dowolnej temperatury w badanym zakresie temperatur. Jednakże zazwyczaj nie jest to możliwe z uwagi na:

- szybkość przemian fazowych,
- możliwości interpretacyjne, czasochłonność, kosztochłonność i celowość takich badań,

• pękanie kryształów, tworzenie się zbliźniaczeń, częste znaczne obniżenie jakości obrazów dyfrakcyjnych w pobliżu przejść fazowych.

Ponieważ obraz dyfrakcyjny monokryształu zależy od ustawienia kryształu, do szybkiej jakościowej oceny zmian w preparacie bardziej odpowiedni jest proszkowy obraz dyfrakcyjny. Jest to spowodowane tym, iż dla preparatu złożonego z tysięcy ziaren krystalicznych położenia maksimów dyfrakcyjnych zależą tylko od kąta *10. W* tym przypadku pękanie, zbliźniaczanie pojedynczych ziaren nie stanowi też poważnego ograniczenia metody, dopóki nie dojdzie do znaczącej amorfizacji próbki.

Należy nadmienić, iż również przy użyciu metod dyfraktometrii proszkowej możemy badać struktury krystaliczne. Przy obecnym rozwoju metod badawczych badania strukturalne są możliwe dla związków zawierających ok. 20-30 atomów w części asymetrycznej. I, jak się okazuje, ten stopień złożoności odpowiada złożoności większości obecnie badanych związków. Dla przykładu, ilość atomów w jednostce asymetrycznej (najmniejszy zbiór atomów wystarczający do utworzenia struktury krystalicznej przez operacje symetrii danej grupy przestrzennej) nadprzewodnika wysokotemperaturowego typu YBaCuO o wzorze  $YBa<sub>2</sub>Cu<sub>3</sub>O<sub>7x</sub>$  wynosi 6.

W badaniach przejść fazowych obok wyznaczania struktury krystalicznej istotne znaczenie mogą mieć: jakościowa analiza fazowa, wyznaczanie parametrów sieciowych, śledzenie zmian parametrów strukturalnych (w tym również czynników temperaturowych czy parametrów obsadzenia pozycji, co może odzwierciedlać rotację grup). Punkty te są nieco dokładniej omówione w dalszych częściach tego podrozdziału.

## <span id="page-8-0"></span>**3.3.1. Analiza fazowa**

Proszkowy obraz dyfrakcyjny substancji (rejestrowany w typowym zakresie kątowym) w większości przypadków składa się z kilkudziesięciu (a nawet kilkuset) linii dyfrakcyjnych o różnej intensywności. Tak więc proszkowy obraz dyfrakcyjny, a nawet stabelaryzowany zbiór  $d_i$ ,  $l_i$ , zdaje się być dobrym kandydatem na wiarygodny "odcisk palca" substancji krystalicznych.

Analiza jakościowa i ilościowa opiera się na następujących obserwacjach:

• Każda faza polikrystaliczna daje właściwy sobie obraz dyfrakcyjny (rentgenogram, dyfraktogram proszkowy) z charakterystycznym położeniem i natężeniem linii dyfrakcyjnych.

• Każda faza polikrystaliczna znajdująca się w mieszaninie daje właściwy dla siebie rentgenogram, niezależnie od obecności innych faz z nią współwystępujących. Rentgenogram mieszaniny (Rys. 3.4) jest sumą rentgenogramów faz składowych (intensywności linii poszczególnych faz zależą od składu mieszaniny, jednakże nie jest to zależność wprost proporcjonalna do składu procentowego).

• Granica wykrywalności danej fazy w metodzie proszkowej zależy od składu chemicznego, symetrii, stopnia krystaliczności oraz faz współwystępujących. Najłatwiej wykrywane są związki nieorganiczne zawierające pierwiastki ciężkie o wysokiej symetrii.

Zalety rentgenowskiej analizy fazowej:

szybkość analizy, jej obiektywizm <sup>i</sup> powtarzalność, łatwość przygotowania próbki, możliwość automatyzacji badań (możliwość badań w warunkach niebezpiecznych dla ludzi);

badany skład fazowy, nie pierwiastkowy (możliwość wykrycia różnych odmian  $TiO<sub>2</sub>$ , kwarcu, lodu itp.);

nieniszczący charakter badań (brak konieczności roztwarzania próbki, ilościowego przenoszenia itp.) i mala ilość preparatu.

Dla celów analizy fazowej posługujemy się bazą danych opracowaną i dystrybuowaną przez *International Centre for Diffraction Data* (ICDD) z siedzibą w USA. Baza o nazwie PDF-2 *{Powder Data Pile)* tworzona i uzupełniana od lat 30. XX wieku zawiera w chwili obecnej dane eksperymentalne do identyfikacji dla ok. 70 tys. związków. Poniżej podajemy kilka informacji dla przybliżenia zawartości bazy danych:

o dla każdej zbadanej substancji baza PDF-2 zawiera zestawienie *dh hkl,* parametry sieciowe, grupę przestrzenną, informacje o składzie fazy, nazwę, informację o kolorze, gęstości, sposobie syntezy i dane literaturowe;

o ze względów historycznych dane dzielone są na podzbiory (np. metale, cementy, związki wybuchowe itp.). Opracowano katalogi umożliwiające przeszukiwania na podstawie kilku najsilniejszych linii (katalog Hanawalta), alfabetycznie, według wzoru chemicznego;

o obecnie zbiory PDF oferowane są na nośnikach komputerowych (CD ROM, DVD), umożliwiających szybkie przeszukiwania według szeregu cech substancji, zbiory wyników poszukiwań mogą podlegać operacjom logicznym (and, not, or...).

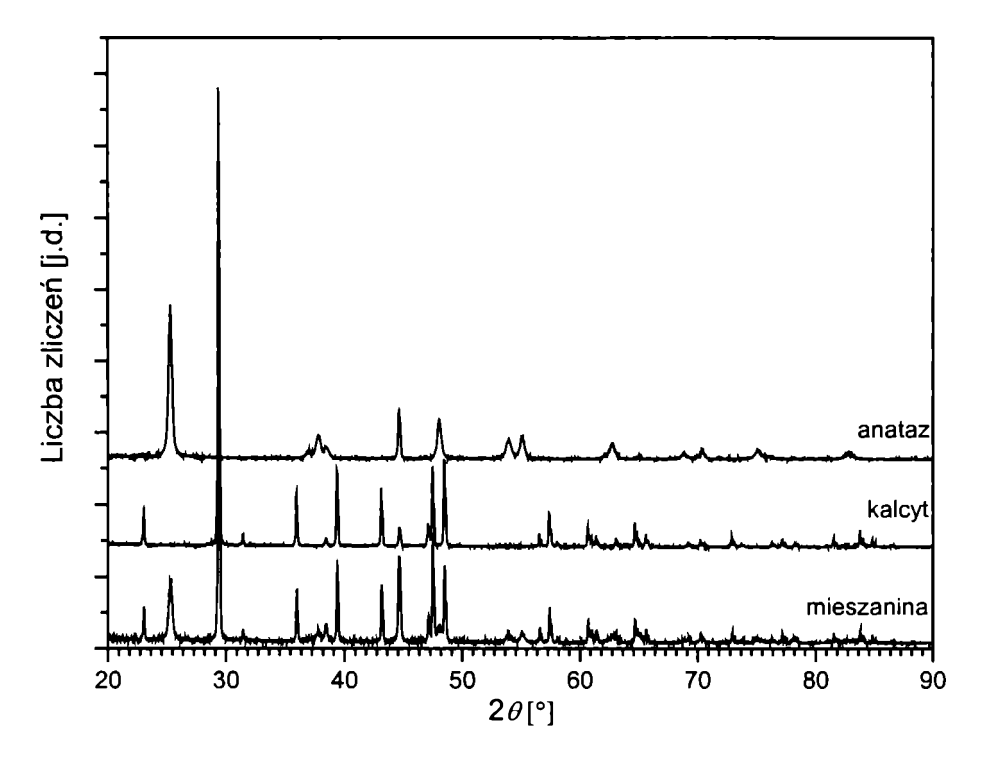

**Rys. 3.4.** Dyfraktogramy faz składowych <sup>i</sup> mieszaniny

W ostatnim czasie bazy danych PDF, *fnorganic Crystal Structure Database* oraz *Cambridge Structural Database* zawarły porozumienie dotyczące współpracy i wzajemnego uzupełniania informacji w bazach danych, tworząc nową <sup>i</sup> niezwykle użyteczną bazę danych PDF-4. Obecnie możliwość nieomal automatycznego wykonania analizy fazowej umożliwia oprogramowanie dyfraktometru proszkowego, na życzenie użytkownika jest on wyposażany przez producenta w bazy danych PDF. Zadaniem użytkownika jest wtedy jedynie ocena wyników poszukiwań pod kątem zgodności z posiadanymi informacjami na temat składu chemicznego, gęstości, barwy itp.

| PCPDFWIN<br>Data Conversion Window Clear Help<br>Print View<br>PDFNumber Search                                |                                                                                                    |
|----------------------------------------------------------------------------------------------------|----------------------------------------------------------------------------------------------------|
| PDF #461045, Wavelength = 1.540598 (A)<br>Quality:<br>46-1045<br>CAS Number                                    | S <sub>1</sub> O <sub>2</sub><br>Silicon Oxide                                                                                                    |
| Molecular Weight 60 06<br>Volume[CD] 11301<br>Dm 2660<br>Dx 2649<br>S G. P3221 (154)<br>Celi Parameters.       | Ref. Kern, A., Eysel, W., Mineralogisch-Petrograph. Inst., Univ. Heidelberg, Germany, ICDD Grant-in-Aid, (1993)                                                                                                    |
| $c$ 5405<br>$a$ 491<br>b<br>₿<br>У.<br>Œ                                                                       |                                                                                                    |
| SS/FOM F30-539(0018.31)<br>$1/ cor $ 341<br>Rad Cuka1<br>Lambda 1 5405981<br>Filter Ge<br>d-sp: diffractometer | dА<br>dÅ<br>dÅ<br>$h - k$<br>int<br>$h$ $k$<br>int<br>k<br>m<br>$\overline{1}$<br>h<br>$\blacksquare$                                                                                                    |
| Mineral Name<br><b>Quartz</b> , syn                                                                            | 91815<br>1 2203<br>$\overline{a}$<br>2<br>10<br>2<br>э<br>4 2549<br>0<br>$\overline{0}$<br><1<br>16<br>$\frac{2}{2}$<br>1<br>1 1998<br>91606<br>0<br>э<br>3 34 34<br>o<br>$\overline{a}$<br>$\mathbf{r}$<br>$\overline{\mathbf{z}}$<br>э<br>4<br>100<br>$\mathbf{1}$<br>1<br>91517<br>1 1977<br>$\leq 1$<br>2<br>2<br>$\mathbf{1}$<br>24568<br>2<br>4<br>1<br>a<br>0<br>$\mathbf{1}$<br>1<br>1<br>$\overline{\mathbf{z}}$<br>90889<br>2<br>2<br>4<br>8<br>1 1839<br>$1$<br>2 2 8 1 4<br>$\overline{\mathbf{z}}$<br>1<br>0<br>$\mathbf{I}$<br>$\overline{a}$<br>1<br>6<br>90085<br>o<br>о<br>$\overline{\mathbf{2}}$<br>з<br>$\leq$ 1<br>2 2 3 6 1<br>11801<br>$\circ$<br>4<br>$\mathbf{I}$<br>$\mathbf{1}$<br>$\mathbf{1}$<br>1<br>з<br>5<br>89718<br>2<br>6<br>2 1 2 7 7<br>2<br>$\mathbf 0$<br>11529<br>$\leq 1$<br>$\mathbf{I}$<br>$\circ$<br>1<br>$\mathbf{1}$<br>$\mathbf{1}$<br>19798<br>о<br>1 1406<br>2<br>٥<br>88891<br>э<br>4<br>$\mathbf{1}$<br>$\overline{\phantom{a}}$<br>$\mathbf{1}$<br>4<br>2<br>$\leq 1$<br>-1<br>6<br>0 <sup>3</sup><br>68135<br>з<br>$\leq 1$<br>1<br>0<br>18179<br>$\overline{\mathbf{z}}$<br>1 1 1 4 5<br>$\leq 1$<br>13<br>$\mathbf{1}$<br>1<br>87816<br>2<br>$\overline{z}$<br>18017<br>o<br>10815<br>2<br>э<br>э<br>$\mathbf{1}$<br>$\leq 1$<br>4<br>$\mathbf{1}$<br>$1$<br>0<br>5<br>$\mathbf 0$<br>85979<br>16717<br>о<br>10638<br>< 1<br>0<br>$\circ$<br>$\leq 1$<br>э<br>2<br>$\overline{\mathbf{2}}$<br>4<br>4<br>6<br>84583<br>0<br>1.0477<br>o<br>5<br>1.6591<br>$\overline{a}$<br>э<br>$\mathbf{1}$<br>$\leq 1$<br>1<br>1<br>1<br>84074<br>$\mathbf{o}$<br>0 <sub>1</sub><br>5.<br>$\mathbf{1}$<br>16082<br>10438<br>$\leq 1$<br>51<br>2<br>$\mathbf{1}$<br>$\circ$<br>$1$<br>4<br>83591<br>0 <sub>4</sub><br>15415<br>9<br>2<br>10346<br>2<br>≺1<br>4<br>1<br>$\mathbf{I}$<br>$\ddot{\phantom{a}}$<br>$\mathbf{1}$<br>$\mathbf{I}$<br>2<br>6<br>э<br>82956<br>2<br>$\mathbf{o}$<br>1 4520<br>2<br>10149<br>2<br>1<br>э<br>$\mathbf{1}$<br>1<br>1<br>Э<br>5<br>82539<br>$\overline{\mathbf{z}}$<br>4<br>$\mathbf{1}$<br>98957<br>14184<br>э<br>$\circ$<br>$\leq 1$<br>$\mathbf{1}$<br>$1$<br>$\circ$<br>٠<br>30<br>98724<br>01091<br>э<br>з<br>1.3821<br>6<br>2<br>$\overline{\mathbf{z}}$<br>э<br>$\mathbf{I}$<br>$\leq 1$<br>$\mathbf{I}$<br>ĸ١<br>$\overline{\mathbf{2}}$<br>5<br>$\circ$<br>$\Omega$<br>97834<br>$\circ$<br>81168<br>1 3749<br>7<br>2<br>з<br><1<br>э<br>з<br>4<br>331<br>5<br>80966<br>20<br>1 3710<br>$\circ$<br>97617<br>э<br>$\leq 1$<br>з<br>$\overline{\mathbf{1}}$<br>< 1<br>2<br>1 2679<br>2<br>0<br>э<br>$\mathbf{1}$<br>$\ddot{a}$<br>96078<br>1<br>- 1<br>30<br>1 <sub>0</sub><br>1 2559<br>э<br>$92052 - 1$<br>$\overline{a}$<br>4 |

**Rys. 3.5.** Przykładowy zbiór danych dyfrakcyjnych z bazy PDF-2

## <span id="page-10-0"></span>**3.3.2. Wyznaczanie parametrów sieciowych**

Parametry sieciowe i położenie linii dyfrakcyjnych wiąże następujące równanie (definicje wielkości  $a^*$ ,  $b^*$ ,  $c^*$ ,  $\alpha^*$ ,  $\beta^*$ ,  $\gamma^*$ , *hkl* itp., patrz podrozdział 3.6):

 $1/d^2_{h\ell} = h^2 a^{*2} + k^2 b^{*2} + l^2 c^{*2} + hk 2a^* b^* \cos \gamma^* + hl 2a^* c^* \cos \beta^* + kl 2c^* b^* \cos \alpha^*$ . (3.3)

W pomiarze dyfrakcyjnym rejestrujemy *n* linii dyfrakcyjnych, możemy więc utworzyć  $n$  równań, o liczbie zmiennych  $\leq 6$ . Wyznaczanie parametrów sieciowych sprowadza się zatem do pomiaru położeń linii w obrazie dyfrakcyjnym, przeliczenia ich na odległości międzypłaszczyznowe, utworzenia i rozwiązania odpowiedniego układu równań. Jednakże w równaniu (3.3) nieznane są również wielkości wskaźników Millera *hkl.* Źródłem dodatkowych trudności na etapie wyznaczania parametrów sieciowych są: błędy pomiarowe, obecność domieszek, nakładanie się linii, wygaszenia systematyczne oraz występowanie znacznych różnic w długości parametrów sieciowych. Rozwiązanie problemu opiera się na fakcie, iż *hkl* to liczby całkowite, oraz dla czystej fazy istnieje rozwiązanie układu równań utworzonych na bazie (3.3).

Pierwsze sposoby wyznaczania parametrów sieciowych na podstawie pomiarów proszkowych zaproponowano już w latach 20. ubiegłego wieku. W tym podrozdziale zasygnalizowane zostaną podstawy stosunkowo prostych tzw. zupełnych metod wyznaczania parametrów sieciowych, jednakże metody te wymagają dużej mocy obliczeniowej, stąd też ich szersze zastosowanie <sup>i</sup> znaczenie wzrosło w ostatnim okresie.

Sposoby wyznaczania parametrów sieciowych można z grubsza podzielić na 2 grupy, operujące na parametrach sieciowych <sup>i</sup> wskaźnikach Millera.

1) **Startując z odpowiednio małych próbnych parametrów sieciowych i systematycznie je zwiększając, powinniśmy znaleźć właściwe parametry sieciowe.** Jest to idea pracy programu DICVOL oraz INDEX (patrz lista programów, podrozdział 3.5).

2) **Startując z odpowiednio dobranej liczby linii bazowych, podstawiając wszystkie możliwe wskaźniki** *hkl* **i rozwiązując kolejno otrzymane układy równań, powinniśmy znaleźć poprawne rozwiązanie. W** podany sposób pracują programy TREOR czy POWDER (patrz lista programów, podrozdział 3.6).

Można podać kilka kryteriów wyboru poprawnego rozwiązania; są to:

o symetria układu krystalograficznego (im wyżej, tym lepiej);

o wielkość komórki elementarnej (preferowane są krótkie periody i mała objętość komórki elementarnej);

o maksymalna liczba wyindeksowanych linii (brak linii nieindeksowanych).

Dodatkowo ważny jest sens krystalochemiczny rozwiązania:

• komórka elementarna powinna być podobna do komórek związków pokrewnych w komórce powinna być całkowita liczba molekuł (oznaczana jako Z);

• prawidłowe rozwiązanie daje możliwość dopatrzenia się wygaszeń systematycznych i zaproponowania grupy przestrzennej.

Znalezione rozwiązanie poddaje się procedurze uściślania metodą najmniejszych kwadratów. W wyniku obliczeń uzyskujemy optymalne wielkości parametrów sieciowych oraz wielkości odchyleń standardowych parametrów (e.s.d), użyteczne dla celów testowania wielkości zmian parametrów sieciowych. Większość programów do uściślania parametrów sieciowych dodatkowo oblicza czynniki jakości rozwiązań, tzw. *figure of merit* –  $F_N$  i  $M_N$ . Czynniki te będące odpowiednio skalowaną różnicą pomiędzy obserwowanymi a obliczonymi położeniami linii są liczbową, obiektywną miarą poprawności parametrów sieciowych. Obliczane dla różnych dopuszczalnych grup przestrzennych mogą być pomocne w wyborze prawidłowej grupy przestrzennej.

## <span id="page-11-0"></span>**3.3.3. Tworzenie modeli struktur krystalicznych**

Najczęściej stosowanymi sposobami rozwiązywania struktur monokryształów jest metoda Pattersona i metody bezpośrednie. Obie te metody są bardzo obszernie opisane, twórcy obu metod zostali uhonorowani Nagrodami Nobla, napisano szybkie, szeroko przetestowane programy do tego typu obliczeń. W tym rozdziale przedstawimy tylko założenia obu metod, wspomniane nieco szerzej zostaną niektóre metody rozwiązywania struktur zaproponowane dla pomiarów polikrystalicznych.

Funkcja Pattersona - zaproponowana <sup>w</sup> roku 1934, jest funkcją autokorelacji gęstości elektronowej, co w przypadku jednowymiarowym możemy zapisać jako: *P(u) =*  $\int \rho(x)\rho(x+u)dx$ . Podstawiając za gęstość elektronową wielkość wynikającą ze wzoru (3.2), otrzymujemy  $P(u) = (1/a^2)\sum_h |F_h|^2 \exp(-2\pi i h u)$ . W trzech wymiarach otrzymujemy następujące wyrażenie:

$$
P(uvw) = 1/V^2 \sum_{hkl} |F_{hkl}|^2 \exp(-2\pi i (hu + kv + lw)).
$$
 (3.4)

Funkcję Pattersona możemy łatwo obliczyć, ponieważ współczynniki rozwinięcia, tj.  $|F_{hkl}|^2$ , są wielkościami mierzonymi eksperymentalnie. Ze względu na to, że funkcja Pattersona jest funkcją autokorelacji gęstości elektronowej, maksima na mapie Pattersona odpowiadają wektorom międzyatomowym, dla struktury o *n* atomach w komórce elementarnej

powinniśmy znaleźć  $n(n-1)$  maksimów na mapie Pattersona. Ponadto, maksima mają wysokości proporcjonalne do  $\sim Z_i Z_i$ , wektory łączące atomy ciężkie będą zatem dominować na mapie Pattersona. Stąd też znając wektory łączące atomy ciężkie, grupę przestrzenną oraz zawartość komórki elementarnej, możliwe jest wyznaczenie ich położeń w komórce elementarnej. Pozycje atomów ciężkich są często wystarczającym punktem startowym do obliczenia czynników struktury (wzór (3.1)), następnie interpretowalnych map gęstości elektronowej (wzór (3.2)), a w konsekwencji do pełnego rozwiązania struktury krystalicznej.

Zastosowanie funkcji Pattersona:

- znajdowanie pozycji atomów (szczególnie ciężkich);
- detekcja elementów symetrii;
- znajdowanie orientacji i lokalizacji sztywnych grup (np. pierścienie benzenowe).  $\blacksquare$

Do lat 60. była to podstawowa metoda badań substancji krystalicznych.

Podstawy metod bezpośrednich:

U podstaw metod bezpośrednich leżą następujące obserwacje dotyczące gęstości elektronowej (wzór (3.2)):

- a) gęstość elektronowa jest zawsze dodatnia;
- b) gęstość elektronowa jest bliska zeru poza obszarami, gdzie występują atomy.

Matematyczna analiza tych założeń prowadzi do wniosku, iż w strukturach centroi niecentrosymetrycznych występują ograniczenia możliwych kątów fazowych. Jedną z ważniejszych relacji wiążących fazy refleksów w strukturach centrosymetrycznych jest tzw. relacja Sigma 2 (podana przez Hauptmana i Karlego). Wiąże ona wszystkie refleksy o znanej fazie tworzące tzw. tryplet (patrz podrozdział 3.6) z refleksem *F(H):*

$$
s |E(H)| = \sum_{H} sE(H - K) sE(K).
$$
 (3.5)

*E(H)* oznaczają tzw. znormalizowane czynniki struktury, czyli *F(H)* przeskalowane tak, by nie uwzględniały drgań termicznych oraz zależności  $f_i$  od kąta  $\theta$ , *s* to znak refleksu.

Dla struktur niecentrosymetrycznych dla refleksów tworzących tryplet:  $\phi_H \approx \phi_{H-K} + \phi_K$ w praktyce fazę refleksu wyznacza się na podstawie tzw. wzoru tangensowego:

$$
\text{tg}\phi_{H} \approx \frac{\sum_{H} |E_{K}| \|E_{H-K}|\sin(\phi_{K} - \phi_{H-K})}{\sum_{H} |E_{K}| \|E_{H-K}|\cos(\phi_{K} - \phi_{H-K})}.
$$
\n(3.6)

Znaki  $\approx$  oznaczają, iż wzory te są prawdopodobne, a prawdopodobieństwo ich słuszności można obliczyć, dla wzoru (3.5) wyraża się ono zależnością  $\frac{1}{2}$  +  $\frac{1}{2}$  tg *h*  $|E_H E_K E_{H-K}|$   $N^{-1/2}$ *(N-* liczba atomów w komórce elementarnej).

Stosowalność metod bezpośrednich:

a) struktury o porównywalnych ilościach elektronów (najlepsze wyniki dla związków organicznych);

b) struktury do ok. 100 atomów w części asymetrycznej.

Jednakże dzięki rozwojowi podstaw teoretycznych oraz optymalizacji algorytmów programy do obliczeń przy użyciu metod bezpośrednich działają dla struktur większych niż sygnalizowane limity, przy nieomal dowolnym składzie chemicznym.

## **Metody opracowane dla badań polikrystalicznych:**

### *1. Metoda poszukiwań znanegofragmentu <sup>w</sup>przestrzeni rzeczywistej- grid search:*

W przypadku znanej budowy molekuły (np. sztywne molekuły organiczne o małej liczbie wewnętrznych stopni swobody) możemy założyć, iż testując wszystkie położenia i kąty (próbkowane z określonymi przyrostami dla poszczególnych zmiennych), powinniśmy znaleźć prawidłowe rozwiązanie. Współrzędne molekuły w ¡-tym kroku pomiarowym:

$$
x_i = x_0 + n\Delta x; \quad y_i = y_0 + n\Delta; \quad z_i = z_0 + n\Delta z \tag{3.7}
$$

dla każdej grupy współrzędnych  $x_i$ ,  $y_i$ ,  $z_i$  obliczamy  $F_{cal}(hk)$  i porównujemy z  $F_{obs}(hk)$ . Nowością zwiększającą szansę rozwiązania struktury jest testowanie zgodności modelu względem dużego fragmentu obrazu dyfrakcyjnego (unikamy separacji intensywności). W przypadku rozległych molekuł, które mogą się częściowo nakrywać, kryteria wyboru prawidłowego rozwiązania mogą nie być za bardzo selektywne.

Klasyczna metoda *grid search* nie jest zbyt efektywna dla molekuł o dużej liczbie wewnętrznych stopni swobody. Poszukiwano więc innych, szybszych metod rozwiązania struktur; bardzo obiecującymi sposobami są metody Monte-Carlo <sup>i</sup> algorytm genetyczny.

### *2. Metody Monte-Carlo*

W metodach Monte-Carlo nowy stan otrzymywany jest z poprzedniego przez losową modyfikację współrzędnych. Nowe współrzędne są akceptowane, jeśli uzyskane na ich podstawie czynniki rozbieżności *R* są lepsze niż dla stanu poprzedzającego. Dla uniknięcia tzw. lokalnych minimów w pewnych etapach obliczeń akceptowane są stany z wyższymi wielkościami *R,* jeśli jednak czynniki *R* szybko nie zaczną maleć, program poszuka innej drogi wiodącej do globalnego minimum. Wariantami metod Monte-Carlo, opracowanymi w celu przyspieszenia procesu znajdowania globalnego minimum, są metody symulowanego wyżarzania -*simulated annealing* oraz *parallel tempering.*

### *3. Algorytmy genetyczne*

W algorytmie genetycznym: generujemy *N* struktur próbnych, ich współrzędne *(xyz,*  $\eta_1\eta_2\eta_3\eta$ ,  $\tau_1\tau_2...$  współrzędne kątowe oraz wewnętrzne kąty rotacji) to geny.

Schemat metody opartej na ewolucji przedstawiony jest w punktach:

a) generujemy *A, B, C, D, ...N* struktur wyjściowych **Rodzice**

b) tworzymy *N(N-\)* struktur pochodnych o współrzędnych mieszanych (50% *A,* 50% *B) AB ACAD... BC BD ...BN ...NM* **Potomstwo**

c) z całej populacji wybieramy *M* najlepszych osobników (np. wedle kryterium *R^f)*

**Selekcja**

- d) pozwalamy na rozwój kilku pokoleń (wracamy do punktu c)
- e) wprowadzamy pewną ilość losowych zmian współrzędnych i wracamy do punktu b) **Mutacja**

## <span id="page-14-0"></span>**3.3.4. Uściślanie struktur metodą Rietvelda**

W metodzie Rietvelda model struktury dopasowywany jest do całego rejestrowanego "punkt po punkcie" obrazu dyfrakcyjnego. Matematycznie w metodzie Rietvelda minimalizowana jest wielkość:

$$
S_{y} = \sum_{i} w_{i} (y_{i} - y_{ic})^{2}, \qquad (3.8)
$$

gdzie: w<sub>i</sub> – waga *i*-tego punktu, y<sub>i</sub>, y<sub>ic</sub> – obserwowana i obliczona intensywność punktu *i* w obrazie dyfrakcyjnym, z uwzględnieniem wszystkich k-refleksów dających wkład do punktu *i.*

$$
y_{ci} = s \sum_{k} l p \, m_{k} \, |F_{k}|^{2} \, f(2 \theta_{i} - 2 \theta_{k}) \, T_{k} \, A + y_{bi}; \tag{3.9}
$$

- s czynnik skali,
- *Ip* czynnik Lorentza polaryzacyjny,
- $m_k$  krotność refleksu  $k$ , dającego wkład do intensywności punktu  $i$ ,
- $|F_k|$  czynnik struktury,
- $f(2\theta 2\theta)$  funkcja opisująca profil dyfrakcyjny; najczęściej stosowana jest krzywa Gaussa, Lorentza, sploty obu tych funkcji lub ich kombinacje liniowe,
	- $2\theta_k$  pozycja refleksu *k*; zależy ona od parametrów sieciowych oraz przesunięcia skali kątowej,
	- *<sup>T</sup><sup>k</sup> -*funkcja opisująca teksturę <sup>w</sup> próbce,
	- *<sup>A</sup>* czynnik absorpcji promieni <sup>X</sup> <sup>w</sup> preparacie,
	- *ybi -* wielkość tła na i-tym punkcie pomiarowym.

Dla stosowania metody Rietvelda niezbędne jest posiadanie wstępnego modelu struktury. Model ten znajdujemy przy użyciu metod bezpośrednich, metody Pattersona, znajdując w literaturze bądź bazach danych strukturę podobną. Różne parametry w różny sposób wpływają na wielkość różnicy pomiędzy obserwowanym  $y_i$  a obliczonym obrazem dyfrakcyjnym *yie,* dla metody Rietvelda ważna jest strategia obliczeń, czyli kolejność uściślanych parametrów, zgodnie z ich wpływem na obraz dyfrakcyjny.

## **Zalecana kolejność uściślanych parametrów:**

- 1. Czynnik skali.
- 2. Współczynniki linii tła *(background).*
- 3. Zero skali, parametry sieciowe, parametry kształtu linii.
- 4. Współrzędne atomów ciężkich, następnie współrzędne wszystkich atomów.

5. Czynniki temperaturowe (atomy ciężkie, potem atomy lekkie, najpierw izotropowe czynniki drgań termicznych, następnie w miarę możliwości anizotropowe).

6. Współczynniki obsadzenia pozycji, tekstura, asymetria kształtu linii.

W końcowych etapach obliczeń zwiększamy ilość parametrów uściślanych, dążąc do jednoczesnego uściślania wszystkich parametrów. Dla poprawy stabilności procesu uściślania wiele programów rietveldowskich umożliwia narzucenie więzów geometrycznych na parametry strukturalne:

$$
S_g = \sum_i w_i (P_{oi} - P_{ci}(xyz))^2, \qquad (3.10)
$$

gdzie: *<sup>P</sup><sup>o</sup>, -* oczekiwana długość wiązania, kąta, współrzędnej; *<sup>P</sup>cl{xyz) -* wielkość obliczona z modelu. Wielkościami minimalizowanymi w procesie uściślania sąjednocześnie *Sy* i *Sg.*

Postęp i poprawność obliczeń przy użyciu metod Rietvelda można śledzić za pomocą szeregu czynników rozbieżności, np.  $R_F$  i  $R_{wp}$  (zob.: Zestawienie symboli i oznaczeń), jak i przy wykorzystaniu graficznej formy prezentacji wyników obliczeń. Krzywe  $y_i$ ,  $y_i$  i  $y_i-y_i$ pozwalają na łatwe dostrzeżenie błędów w szerokości linii, parametrów sieciowych, poziomie tła, ułatwiają detekcję faz domieszek (Rys. 3.6).

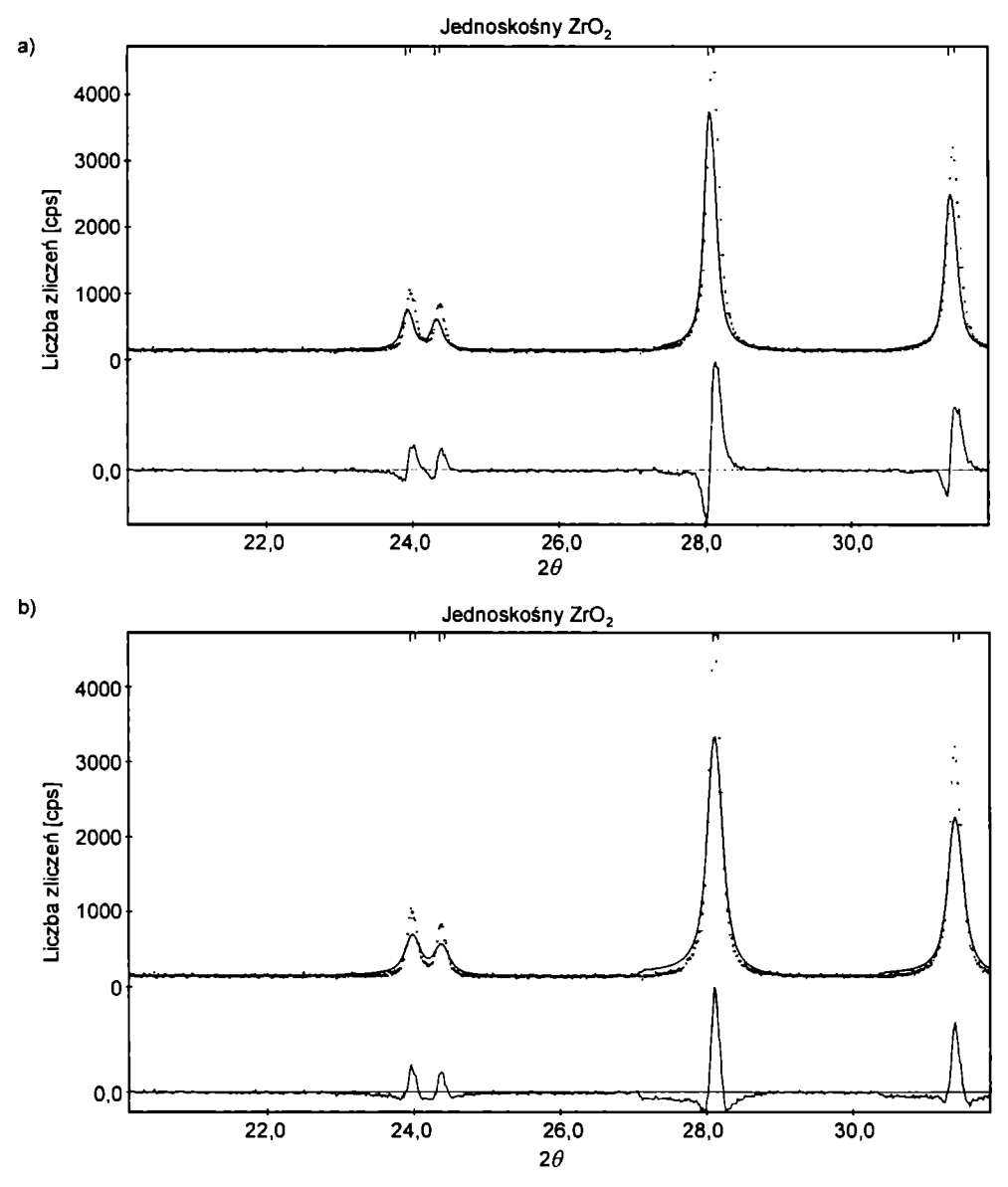

**Rys. 3.6.** Ilustracja graficzna wyników obliczeń rietveldowskich: a) błąd w parametrach sieciowych, b) nieprawidłowa szerokość linii

Obliczenia rietveldowskie prowadzimy aż do uzyskania krzywej różnicowej wykazującej jedynie niewielkie, przypadkowe fluktuacje oraz do uzyskania czynników *R^* <sup>i</sup> *R<sup>F</sup>* odpowiednio mniejszych od 15 i 10%. Metoda Rietvelda może być również wykorzystana w przypadku mieszaniny faz. Najbardziej znane programy do obliczeń metodą Rietvelda to: GSAS, DBWS, FULLPROF, XRS-82.

# <span id="page-16-0"></span>**3.4. Badanie przejść fazowych - przykłady do samodzielnej analizy**

Asystent prowadzący ćwiczenie poda ścieżki dostępu do podkatalogów zawierające wszystkie niezbędne dane do rozwiązania proponowanych zadań. Z baz danych można skorzystać w Zakładzie Krystalochemii <sup>i</sup> Krystalofizyki Wydziału Chemii UJ.

- *P. 1) Trimolibdenian potasu krystalizuje w układzie rombowym [5].*
- a) Wyznaczyć parametry sieciowe związku, jeśli odległości międzypłaszczyznowe *d* oraz wskaźniki Millera dla 5 pierwszych linii wynoszą:

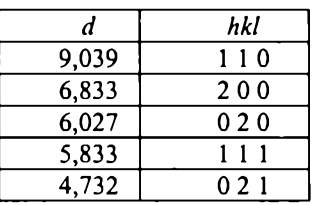

b) Na podstawie 25 linii badanego związku wyznaczyć parametry sieciowe przy użyciu któregokolwiek z programów wymienionych w podrozdziale 3.5 (np. pakietu PROSZ-KI). Na podstawie wskaźników Millera linii zaproponować typ sieci przestrzennej związku (i grupę przestrzenną):

9,039; 6,833; 6,027; 5,833; 4,732; 4 ,261; 3,889; 3,721; 3,515; 3,331; 3,224; 3,013; 2,972; 2,843; 2,802; 2,769; 2,712; 2,546; 2,449; 2,373; 2,344; 2,260; 2,185; 2,167; 2,053.

Skonsultować uzyskane parametry sieciowe oraz proponowaną grupę przestrzenną z prowadzącym ćwiczenia. Zbiór danych dyfrakcyjnych wprowadzić do pakietu EXPO. Zapoznać się z podstawowymi opcjami pakietu oraz prześledzić sposób działania programu.

- c) Wybrać najbardziej prawdopodobny model struktury związku. (Uwaga: w strukturze znajdują się dwa niezależne atomy molibdenu otoczone przez 6 atomów tlenu (otoczenie oktaedryczne) oraz jeden atom potasu.)
- *P.2) Wyznaczyć parametry sieciowe nadtlenowanadanu potasu na podstawiejego proszkowego obrazu dyfrakcyjnego. W bazie ICSD znaleźć związek izostrukturalny. Metodą Rietvelda uściślić model struktury.*
- *P.3) Metodą Rietvelda ustalić procentową zawartość rutylu i anatazu w próbce TiO? na podstawie proszkowego obrazu dyfrakcyjnego.*
- *P.4) Przy użyciu dyfraktometru proszkowego Philips X'PERT zarejestrowano obrazy dyfrakcyjne azotanu amonu w kilku temperaturach. Dane dyfrakcyjne są zapisane w postaci zbiorów \*.udf. Ostatnie trzy cyfry w rdzeniu nazwy każdego zbioru oznaczają temperaturę pomiaru (K).*
- a) Ustal zakresy temperaturowe występowania poszczególnych odmian fazowych.
- b) Korzystając z listy oprogramowania dołączonej do skryptu, wyznaczyć <sup>i</sup> uściślić parametry sieciowe dla faz krystalicznych badanego związku. W procesie uściślania należy uwzględnić informacje o grupie przestrzennej (baza PDF-2).
- <span id="page-17-0"></span>*P.5) Za pomocą pakietu PROSZKI wyznacz parametry sieciowe dla trimolibdenianu potasu, za pomocąpakietu EXPO zaproponuj strukturę krystaliczną dla tego połączenia.*

## **3.5. Opis oprogramowania i krystalograficznych baz danych**

Wiele elementów oprogramowania służącego do obliczeń krystalograficznych jest opisanych w stopniu wystarczającym dla zainteresowanego użytkownika na stronie Międzynarodowej Unii Krystalograficznej pod adresem [www.iucr.org](http://www.iucr.org). Użytecznym kompendium wiedzy może być również strona internetowa Armela LeBaila o adresie [www.sdpd.univ](http://www.sdpd.univ-lemans.fr)lemans.fr oraz podane tam adresy. Strona Zespołu Strukturalnej Dyfraktometrii Proszkowej jest na bieżąco poprawiana i aktualizowana, polecamy ją Czytelnikom skryptu pod adresem: [www.chemia.uj.edu.pl/~lasocha/](http://www.chemia.uj.edu.pl/%7Elasocha/).

Poniżej przedstawiamy krótkie zestawienie kilku programów wartych umieszczenia w bibliotece oprogramowania podręcznego w celu rozpoczęcia studiów i prac własnych; żywimy nadzieję, iż po bardzo krótkim czasie każdy z badaczy znajdzie samodzielnie wiele ciekawych programów, które będzie mógł polecić innym. Kolejność na liście zgodna w przybliżeniu z częstością stosowania w laboratorium autorów.

### *Wyznaczanieparametrów sieciowych:*

PROSZKI, CRYSFIRE - pakiety zawierające najbardziej znane programy: ITO, TREOR, DICVOL;

MCMILE - program umożliwia obliczenia <sup>w</sup> przypadku domieszek, jakość parametrów sieciowych oparta jest na całym obrazie dyfrakcyjnym, nie tylko pozycjach linii.

*Budowa modelu struktury (metody typowe dla badań proszkowych):*

EXPO - wyznaczanie struktur przy użyciu metod bezpośrednich; FOX - wyznaczanie struktur metoda globalnej optymalizacji *(simulated annealing);* POWDER CELL - obserwowanie wpływu zmian <sup>w</sup> jednostce asymetrycznej na obraz dyfrakcyjny.

## *Pakiety do obliczeń metodą Rietvelda (obokpodstawowych opcji):*

XRS-82 -jednofazowy preparat polikrystaliczny, rozbudowany system więzów;

DBWS - mieszaniny faz, różne kształty linii, skromne więzy geometryczne;

JANA2000 - mono- <sup>i</sup> polikryształy, mieszaniny faz, opcje graficzne, różne formaty danych;

GSAS - mono- <sup>i</sup> polikryształy, mieszaniny faz, opcje graficzne, różne formaty danych.

## *Wizualizacja struktur, rysunki do publikacji:*

PLUTON, ORTEP, PLATON, ISIS Draw; MERKURY.

## *Najbardziej znanymi i użytecznymi krystalograficznymi bazami danych są:*

- i. *Powder Data File,* PDF-2 <sup>i</sup> PDF-4 obrazy dyfrakcyjne związków nieorganicznych i organicznych;
- ii. *Inorganic Crystal Structure Database,* ICSD baza struktur związków nieorganicznych;
- iii. *Cambridge Structural Database,* CSD baza struktur związków organicznych <sup>i</sup> metaloorganicznych.

## <span id="page-18-0"></span>**3.6. Zestawienie symboli i oznaczeń**

Nazwy programów pisane są przy użyciu wielkich liter, np. TREOR, XRS-82.

 $a,b,c,\alpha,\beta,\gamma$  – parametry sieciowe w sieci rzeczywistej, *a\*,b\*,c\*,a\*,P\*,y\* -* parametry sieci odwrotnej określone przez parametry sieci rzeczywistej,

$$
a^* = \frac{bx}{a.[bxc]}, \ b^* = \frac{cx}{a.[bxc]}, \ c^* = \frac{axb}{a.[bxc]}, \ \cos\alpha^* = \frac{\cos\beta\cos\gamma - \cos\alpha}{\sin\beta\sin\gamma}
$$

$$
\cos \beta^* = \frac{\cos a \cos \gamma - \cos \beta}{\sin \alpha \sin \gamma}, \cos \gamma^* = \frac{\cos \beta \cos \alpha - \cos \gamma}{\sin \beta \sin \alpha}, V = a. [bxc],
$$

*<sup>d</sup>hu* - odległości międzypłaszczyznowe dla rodziny płaszczyzn *hkl,*

*<sup>F</sup>im* - czynnik struktury; bezwzględna wartość |F| jest równa stosunkowi amplitudy promieniowania rozproszonego przez komórkę elementarną do promieniowania rozproszonego przez pojedynczy elektron,

$$
F_N \text{ i } M_N \qquad \text{-figure of merit; czynniki jakości dopasowania parametrów sieciowych,}
$$
\n
$$
F_N = \frac{N}{\langle \Delta 2\theta > N_{\text{obs}} \rangle},
$$

$$
M_{20} = \frac{Q_{20}}{2 < Q} ,
$$
\n
$$
Q = 1/d^2, < \Delta 2 \cdot \Delta 2 \cdot \Delta 2 = 1
$$
\n
$$
Q = 1/d^2, < \Delta 2 \cdot \Delta 2 \cdot \Delta 2 = 1
$$
\n
$$
N_{obs} = -\text{liczba teoretycznie możliwych linii o d ≥ dN.\n
$$
\phi_H = -\text{faza refleksu},
$$
\n*hkl* = wskażniki Millera linii dyfrakcyjnej,
$$

*Ihkl* - intensywność linii dyfrakcyjnej <sup>o</sup> wskaźnikach *hkl,*

- długość promieniowania,

$$
R_{F} = \frac{\sum_{j} |F_{j}| - |F_{j,c}|}{\sum_{j} F_{j}} - \text{czymik rozbieżności "amplitud struktury",}
$$

$$
R_p = \frac{\sum_j |y_j - y_{j,c}|}{\sum_j y_j} - \text{czymnik rozbieżności profilu,}
$$

$$
= \left(\frac{\sum_{j} w_{j}(y_{j} - y_{c,j})^{2}}{\sum_{j} w_{j}(y_{j})^{2}}\right)^{1/2} - \text{ważony czynnik rozbieżności profilu,}
$$

$$
R_{wp}
$$

 $\rho(xyz)$ - gęstość elektronowa,

tryplet - trzy refleksy tworzą tzw. tryplet *H,K,H+K,* gdy ich wskaźniki Millera spełniają relację  $H(h_1,k_1,l_1), K(h_2,k_2,l_2) H+K(h_1+h_2,k_1+k_2,l_1+l_2)$ . Odpowiadają one trzem wektorom w sieci odwrotnej tworzącym trójkąt; przykłady trypletów to: (004)(30-4)(300); (204)(10-4)(300) - Uwaga: jeden refleks, np. (300) w ww. przykładzie, może brać udział w wielu relacjach trypletowych,

$$
\theta
$$
 – kąt występujących w równaniu Braga, połową kąta pomiędzy padającą a odbitą wiązką promieni rentgenowskich,

$$
y_j
$$
 - observowana ilość zliczeń na *j*-tym punkcie pomiarowym,

 $y_{i,c}$ - obliczona ilość zliczeń na j-tym punkcie pomiarowym.

# <span id="page-19-0"></span>**3.7. Literatura**

- [1] M. Ladd, R. Palmer, *Structure Determination by X-ray Crystallography,* Kluwer Academic/Plenum Publishers, 2003.
- [2] C. Giacovazzo, *Direct Phasing in Crystallography,* IUCr Monograph on Crystallography, Oxford Univ. Press, 1998.
- [3] Z. Bojarski, E. Lągiewka, *Wstęp do analizy strukturalnej,* Uniwersytet Śląski, PWN, Warszawa 1988.
- [4] Z. Bojarski, M. Gigla, K. Stróż, M. Surowiec, *Krystalografia. Podręcznik wspomagany komputerowo,* Wydawnictwo Naukowe PWN, Warszawa 1996.
- [5] W. Łasocha, J. Jansen, H. Shenk, J. Solid. State Chem. 115 (1995) 225-228.

 $\lambda$